# Manipulação do Commit e leitura de registros não commitados

**GeneXus** 

Os objetos GeneXus do tipo Transação e Procedimento oferecem a propriedade Commit on exit que pode assumir o valor Yes ou No. Desta forma, os programas gerados executarão um Commit automático ou não.

Commit on Exit = Yes

## Procedimentos

For each Country Where  $CountryId = 2$ CountryName = "New country name" endfor

É incluído um Commit automático no final do source nos programas gerados.

## Transações

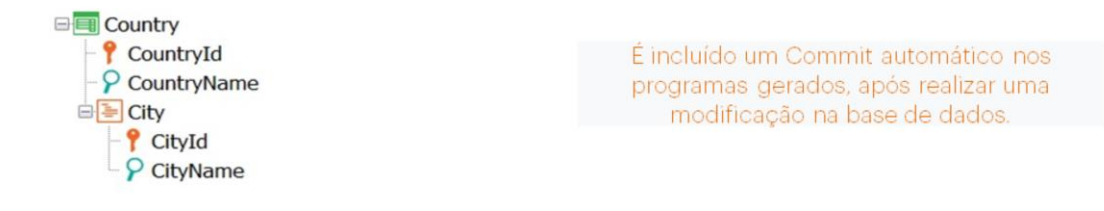

Por padrão, GeneXus inclui um comando Commit nos programas gerados associados aos objetos do tipo Transação e Procedimento.

- Nos Procedimentos, é incluído um Commit automático no final do Source nos programas gerados.
- Nas Transações é incluído um Commit automático nos programas gerados, após efetuar uma modificação na base de dados. Ou seja, após inserir, modificar ou excluir dados e imediatamente antes de executar o código associado às regras condicionadas no momento de disparo AfterComplete e o código associado ao evento AfterTrn.

Por exemplo, se tiver a transação Country, com City como segundo nível, e forem inseridos 5 países através do seu form, o Commit será executado 5 vezes, depois de gravada a informação de cada país e suas cidades, mas antes da execução das regras condicionadas no momento AfterComplete.

## Propriedade Commit on Exit

Que motivos podem existir para não executar um Commit em uma Transação ou em um Procedimento?

#### Unidade de Trabalho Lógica (UTL)

 $\cdots$ Operation on the DataBase Operation on the DataBase UTL Termina  $\rightarrow$  Commit UTL Comienza Operation on the DataBase Operation on the DataBase Se o Sistema falhar aqui? Rollback Operation on the DataBase Operation on the DataBase UTL UTL Termina  $\rightarrow$  Commit

Que motivos podem existir para não executar um Commit em uma transação ou em um procedimento?

Para personalizar uma Unidade de Trabalho Lógica (LUW - Logical Unit of Work)

Isto significa que seja necessário expandir uma UTL, de forma que, por exemplo, vários procedimentos, ou uma transação com um ou vários procedimentos, componham uma unidade de trabalho lógica, e seja necessário que um Commit englobe a todos eles

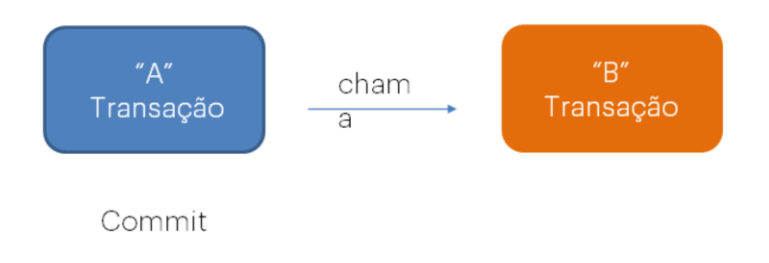

## Vejamos agora algumas restrições importantes em relação a este tema

Em ambientes web, cada transação pode commitar apenas seu próprio conjunto de operações realizadas na base de dados, e dos procedimentos invocados por ela, mas não as operações realizadas por outra transação.

Ou seja, se uma transação chama outra transação, o Commit executado por uma transação não se aplica aos registros inseridos, modificados ou excluídos pela outra. Portanto, duas transações diferentes não podem ser incluídas em uma mesma UTL

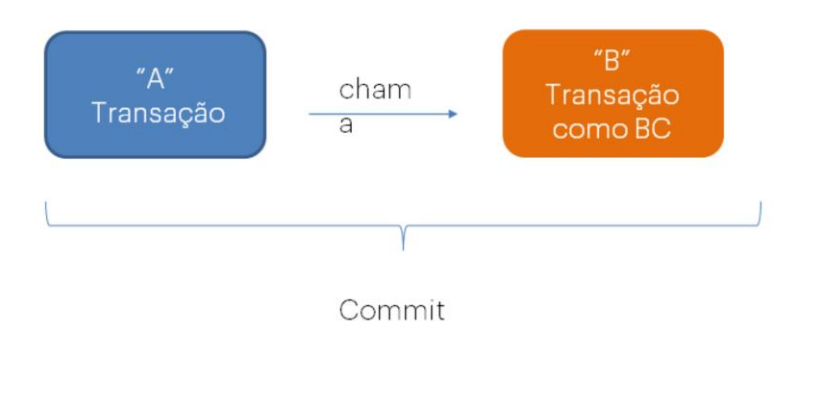

A propriedade Commit on Exit será ignorada em transações utilizadas como Business Component.

Caso necessite executar operações através de duas transações diferentes, e deseje compor entre elas apenas uma UTL, a solução é executá-las utilizando o conceito de Business Component, incluindo, então, o comando Commit após executar as operações associadas a ambas as transações.

Vale destacar que a propriedade Commit on exit será ignorada em transações utilizadas como Business Component.

Isto significa que, embora a transação tenha a propriedade Commit on exit com o valor Yes, se a mesma for utilizada como Business Component, o commit não será executado de forma automática e será necessário declarar o comando commit de forma explícita.

O motivo deste comportamento é permitir especificar unidades de trabalho lógica entre múltiplas transações, incluindo o comando commit onde seja necessário.

Propriedade Commit on Exit - Exemplos

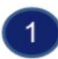

Commit on Exit = Yes

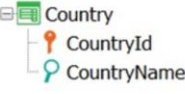

For each Country Where  $CountryId = 2$ CountryName = "New country name" endfor

# A propriedade Commiton Exitserá considerada e GeneXus adicionará o Commit de forma automática

Vamos então propor quatro exemplos muito específicos e analisaremos o comportamento:

Vejamos então o primeiro exemplo:

Suponhamos a transação Country e o source do procedimento mostrado. O procedimento tem a propriedade Commit on Exit com o valor Yes.

Como o For each realiza uma atualização na base de dados, GeneXus adicionará o commit automaticamente e o país com valor CountryId = 2 será atualizado com seu novo nome.

Propriedade Commit on Exit - Exemplos

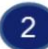

## **Business Component = Yes**

Commit on Exit = Yes

**E** Country  $\gamma$  Country Id  $\rightarrow$  Autonumber = True P CountryName

&Country.CountryName = "Brazil" &Country.Insert()

A propriedade Commiton Exitserá ignorada e o país não será commitado.

Vejamos o seguinte:

Suponhamos a mesma Country declarada como Business Component, e o source do procedimento mostrado:

O atributo CountryId é autonumerado e o procedimento tem a propriedade Commit on Exit com o valor Yes.

Que comportamento terá?

Como o procedimento somente realiza operações com o Business Component, mesmo que o procedimento tenha a propriedade Commit on Exit com o valor Yes, será ignorada e o país não será commitado. Para conseguir isso, é necessário adicionar o comando Commit de forma explícita.

Commit on Exit property - Examples

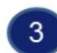

**Business Component = Yes** 

**E** Country  $\sqrt{\frac{1}{2}}$  CountryId  $\rightarrow$  Autonumber=True P CountryName

Commit on Exit = Yes

&Country.CountryName = "Brazil" &Country.Insert()

For each Country Where CountryId =  $2$ CountryName = "New country name" endfor

A propriedade Commiton Exitserá considerada e tanto as operações do BC como as do For each serão commitadas.

Passemos para o seguinte exemplo:

Suponhamos outra vez a mesma transação Country declarada como Business Component, e o source do procedimento mostrado:

O atributo CountryId é autonumerado e o procedimento tem a propriedade Commit on Exit com o valor Yes

Neste exemplo, ao ter operações com um Business Component no source de um procedimento, e ter também um For each que realiza atualizações na base de dados, então sim, é considerado o valor Yes da propriedade Commit on Exit e são commitadas tanto as operações com o Business Component como as operações do For each.

Portanto, será inserido o país chamado Brasil e também o país com valor CountryId = 2 mudará seu nome.

Commit on Exit property - Examples

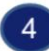

### **Business Component = Yes**

**E** Country  $\gamma$  CountryId  $\rightarrow$  Autonumber=True P CountryName

Commit on Exit = Yes

For each Country Where CountryId  $\langle$  3 &Country.Load(CountryId) &Country.CountryName = "New country name" &Country.Update() endfor

A propriedade Commiton Exitserá ignorada.

Vejamos o último exemplo:

Novamente, consideramos a mesma transação Country declarada como Business Component, e o source do procedimento mostrado:

O atributo CountryId é autonumerado e o procedimento tem a propriedade Commit on Exit com o valor Yes.

Neste caso, o valor Yes da propriedade Commit on Exit também será ignorado, pois a atualização que se tenta fazer é através do Business component e não diretamente pelo For each. Se este Business Component não estivesse presente, o For each sozinho não realiza nenhuma ação.

Portanto, será necessário adicionar o comando Commit de forma explícita.

Então, depois de ver estes exemplos, como regra geral, podemos dizer que um objeto com a propriedade Commit on Exit em Yes fará Commit ao finalizar, somente se o referido objeto realiza alguma atualização na base de dados que não seja somente através de um Business Component.

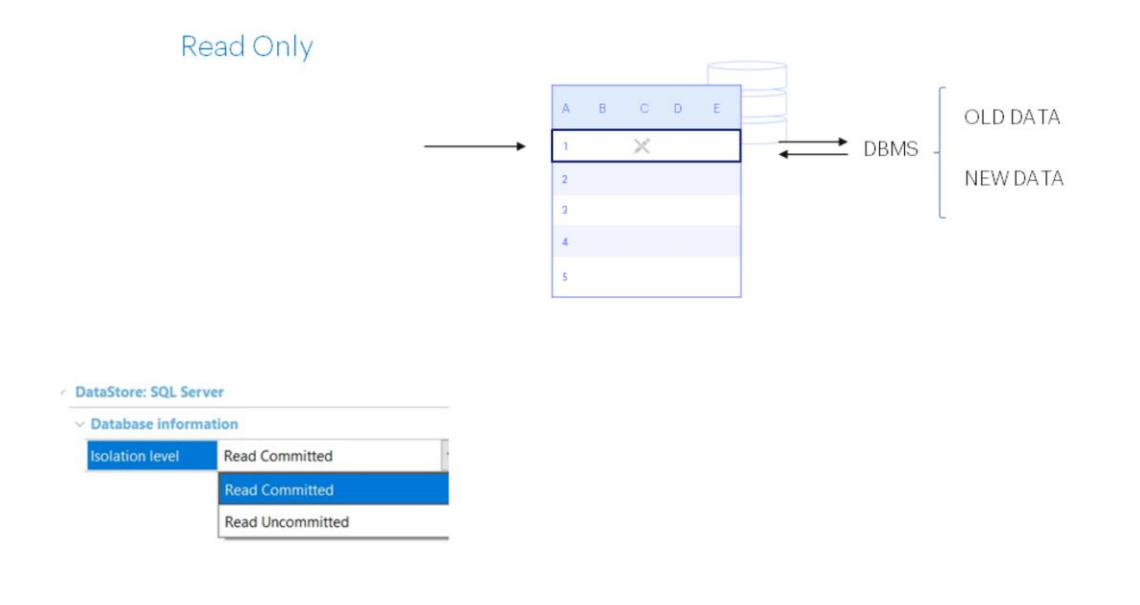

Bem. Vejamos outra coisa:

Embora não vamos nos concentrar agora em estudar o controle de concorrência, vale mencionar que quando vários usuários realizam operações na base de dados, se a informação a ser lida está bloqueada por outro programa de escrita, os valores que serão exibidos dependerão do DBMS. É o DBMS então quem decidirá se mostra o valor antigo ou novo dos dados que são consultados.

Este comportamento é controlado pela propriedade Isolation level no nível do Data Store.

Esta propriedade permite especificar o nível de isolamento das alterações realizadas pelos programas. Os valores possíveis são:

- Read committed: Os programas não veem as mudanças realizadas por outros usuários até que o commit seja executado. Este é o valor padrão que a propriedade assume.
- Read Uncommitted: Neste caso, os programas veem as alterações realizadas por outros usuários mesmo quando o Commit ainda não tenha sido executado.

Especificar o nível de isolamento afeta a leitura e o controle de concorrência. A opção Read Committed, que é o valor padrão, resulta níveis mais altos de consistência, mas também gera maior quantidade de locks para a base de dados.

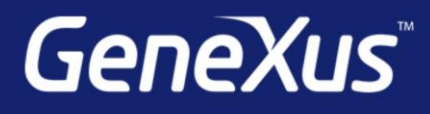

training.genexus.com wiki.genexus.com training.genexus.com/certifications